# AlertManager 使用总结

作者: lggl

- 原文链接:https://ld246.com/article/1591940635719
- 来源网站: [链滴](https://ld246.com/member/lggl)
- 许可协议:[署名-相同方式共享 4.0 国际 \(CC BY-SA 4.0\)](https://ld246.com/article/1591940635719)

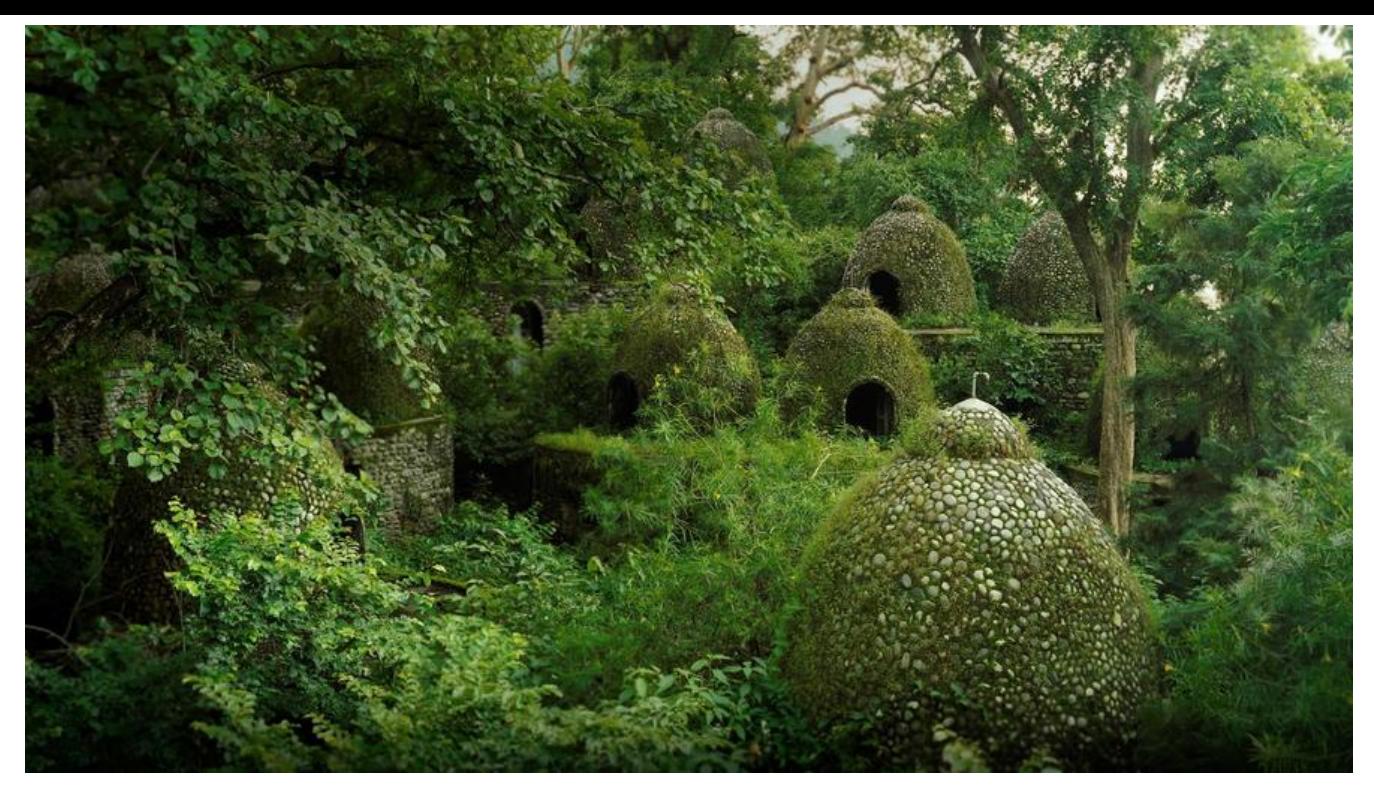

## **AlertManager**

## **1.一条通知配置多个接收者**

每个receiver下可以配置多个接收者,如下配置两个 webhook

global: resolve\_timeout: 5m

route: group\_by: ['alertname']

 group\_wait: 30s group interval: 1m repeat\_interval: 5m receiver: 'web.hook1' receivers: - name: 'web.hook1' webhook configs: - url: 'http://127.0.0.1:5000/hook1' - url: 'http://127.0.0.1:5000/hook2' inhibit rules: - source\_match: severity: 'critical' target match: severity: 'warning' equal: ['alertname', 'dev', 'instance']

#### 也可以配置不同类型的接受者

receivers: - name: 'web.hook1'  webhook\_configs: - url: 'http://127.0.0.1:5000/hook1'

- url: 'http://127.0.0.1:5000/hook2' email config:
- to: <mail to address>
- to: <mail to address>

# **2.持久化通知**

目前alertmanager并不支持持久化通知,也就是说告警并不会一直存储在数据库中,而prometheus 只是存储告警规则和其状态,并没有像传统告警系统一般,会把什么时候发生的告警、告警接收人, 理状态存储为一条记录。简单的说就是不能满足程序查找历史告警记录的需求,目前我是没找到可以 接查询到的方法。

不过也是有一个临时解决方案,在不改动prometheus和alertmanger的源码前提下,开发一个webh ok,用来接收alertmanager发送的所有告警通知,然后在webhook中处理存储数据库。

### **3.邮箱的配置**

global:

```
 smtp_smarthost: 'smtp.xxx.aliyun.com:465'
  smtp_hello: 'company.com'
smtp_from: 'username@company.com'
smtp auth username: 'username@company.com'
 smtp_auth_password: password
smtp require tls: false
route:
  group_by: ['alertname']
 receiver: 'default-receiver'
```
receivers:

- name: default-receiver email configs: - to: <mail to address>
	- send resolved: true

在email\_configs可以配置的具体选项如下,copy来自官网

# Whether or not to notify about resolved alerts. [ send resolved: <br />boolean> | default = false ]

# The email address to send notifications to. to: <tmpl\_string>

# The sender address. [ from:  $\langle$ tmpl\_string> | default = global.smtp\_from ]

# The SMTP host through which emails are sent. [ smarthost:  $\langle$ string $\rangle$  | default = global.smtp smarthost ]

# The hostname to identify to the SMTP server. [ hello:  $\langle$ string $\rangle$  | default = global.smtp hello ]

```
# SMTP authentication information.
[auth_username: <string> | default = global.smtp auth username ]
[ auth_password: <secret> | default = global.smtp_auth_password ]
[ auth secret: <secret> | default = global.smtp auth secret ]
[ auth identity: <string> | default = global.smtp_auth_identity ]
# The SMTP TLS requirement.
# Note that Go does not support unencrypted connections to remote SMTP endpoints.
[ require tls: <br/> <br/> \leq | default = global.smtp require tls ]
# TLS configuration.
tls_config:
[ <tls config> ]
```

```
# The HTML body of the email notification.
[ html: <tmpl string> | default = '{{ template "email.default.html" . }}' ]
# The text body of the email notification.
[ text: <tmpl string> ]
```

```
# Further headers email header key/value pairs. Overrides any headers
# previously set by the notification implementation.
[ headers: { <string>: <tmpl_string>, ... } ]
```

```
可惜邮件发送不支持附件、抄送、密送等功能。
```
### **4.告警抑制**

```
# Matchers that have to be fulfilled in the alerts to be muted.
target_match:
 [ <labelname>: <labelvalue>, ... ]
target match re:
 [ <labelname>: <regex>, ... ]
```

```
# Matchers for which one or more alerts have to exist for the
# inhibition to take effect.
source_match:
[ <labelname>: <labelvalue>, ... ]
source match re:
 [ <labelname>: <regex>, ... ]
```

```
# Labels that must have an equal value in the source and target
# alert for the inhibition to take effect.
[ equal: '[' <labelname>, ... ']' ]
```
#### 抑制规则示例

```
inhibit_rules:
  - source_match:
     severity: 'critical'
  target match:
     severity: 'warning'
   equal: ['alertname', 'dev', 'instance']
```
告警的标签的key都拥有 alertname 或 dev或 instance, 匹配源告警标签拥有 severity=critical, 目

# **5.对接AlertManager**

有时候我们需要不经过prometheus,直接把告警发送给AlertManager,网上找了一堆都是配到使用 ,但实际场景往往较为复杂,可以从两个方面进行着手:

- 一、api
- 二、利用 amtool官方工具